Invalidenversicherung

## Rechnung für versicherte Personen in der beruflichen **Eingliederung**

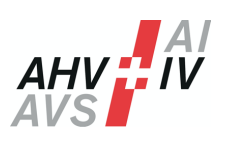

Rechnungsdatum

**Versicherte Person**

Name, Vorname

Versichertennummer (756.xxxx.xxx.xx)

Strasse, Hausnummer

Postleitzahl, Ort

## **Rechnungssteller**

Name, Vorname (falls nicht versicherte Person)

E-Mail, Telefon (bei Rückfragen)

Strasse, Hausnummer

Postleitzahl, Ort

**Abrechnung**

NIF (falls vorhanden)

Mitteilungs- / Verfügungsnummer

IBAN (CHxx xxxx xxxx xxxx xxxx x)

Name, Vorname der Kontoinhaber (falls nicht Rechnungssteller)

Strasse, Hausnummer der Kontoinhaber

Postleitzahl, Ort der Kontoinhaber

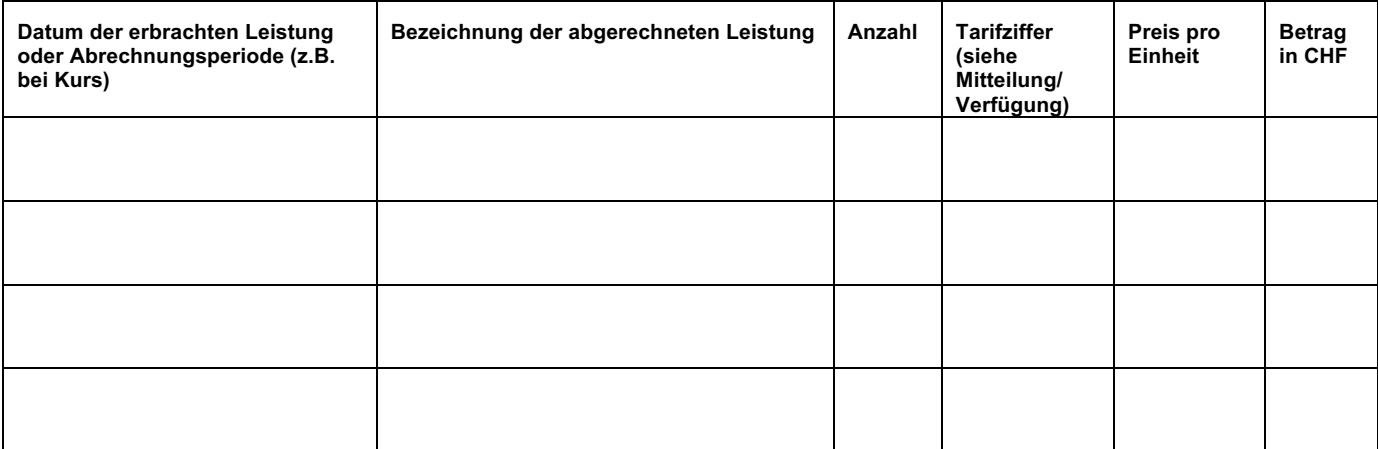

**Total in CHF**

## **Bemerkungen/Ergänzungen**

Bitte senden Sie dieses Formular an die zuständige IV-Stelle.

Originalrechnungen sind dieser Rechnung beizulegen.